## **キキミルAR**

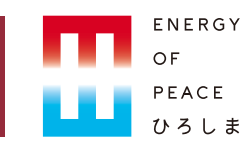

土砂災害警戒区域等の「**危機**」に関する情報を「**見る**」ことができます。

 従来の地図による情報提供は地図やGISに馴染みのない住民や子供にとって、操作性に課題が あるとともに、災害リスクを自分事として捉えにくい側面があります。

 広島県では、AR(Augmented Reality:拡張現実)技術を活用し、スマートフォンのカメラ映像上に 土砂災害警戒区域等を表示する機能を追加しました。

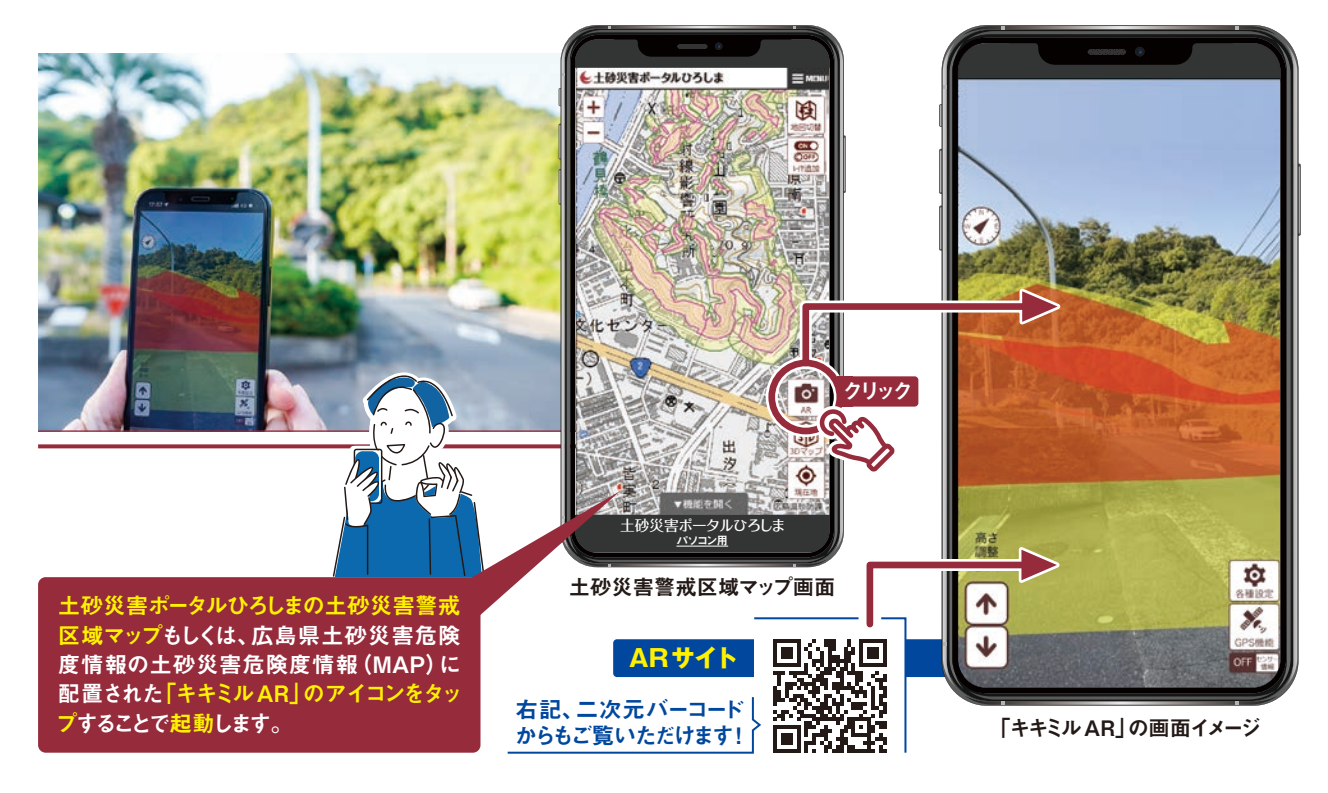

## <u>n</u> 機能の特徴 インストリック インタイトミルAR

**●本機能は、ロケーションベースのAR技術を活用し、利用者の方の周囲の 土砂災害警戒区域等をスマートフォンのカメラ映像に重ねて表示します。**

- **●自宅周辺や通学路など普段からよく利用する場所における土砂災害リスクを、 その場で思い立った時に手軽に確認することが可能です。 (アプリケーションのインストール等は不要です!)**
- **●カメラをかざすだけで、レッドゾーンやイエローゾーンが重ねて表示されることから、 より感覚的に周辺の危険性を認識することができます。**

## **『AR(Augmented Reality)』とは**

 現実世界の情報にデジタル情報を重ね合わせ、視覚的に現実を拡張した表現を 可能にする技術を示します。画像や周辺の空間を認識し、現実の映像とデジタル 情報を合成した映像をリアルタイムに画面上に表示できます。

 ロケーションベースARでは、端末に搭載されたGPSや電子コンパス等により 端末の位置や方向を特定し、位置情報に基づいた周辺情報を現実世界(カメラ 画像)に合成して表示することが可能です。

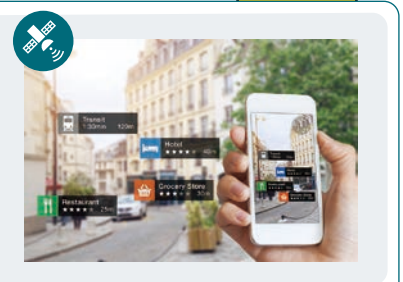

**スマートフォンをかざして 危険な区域を確認しよう!**

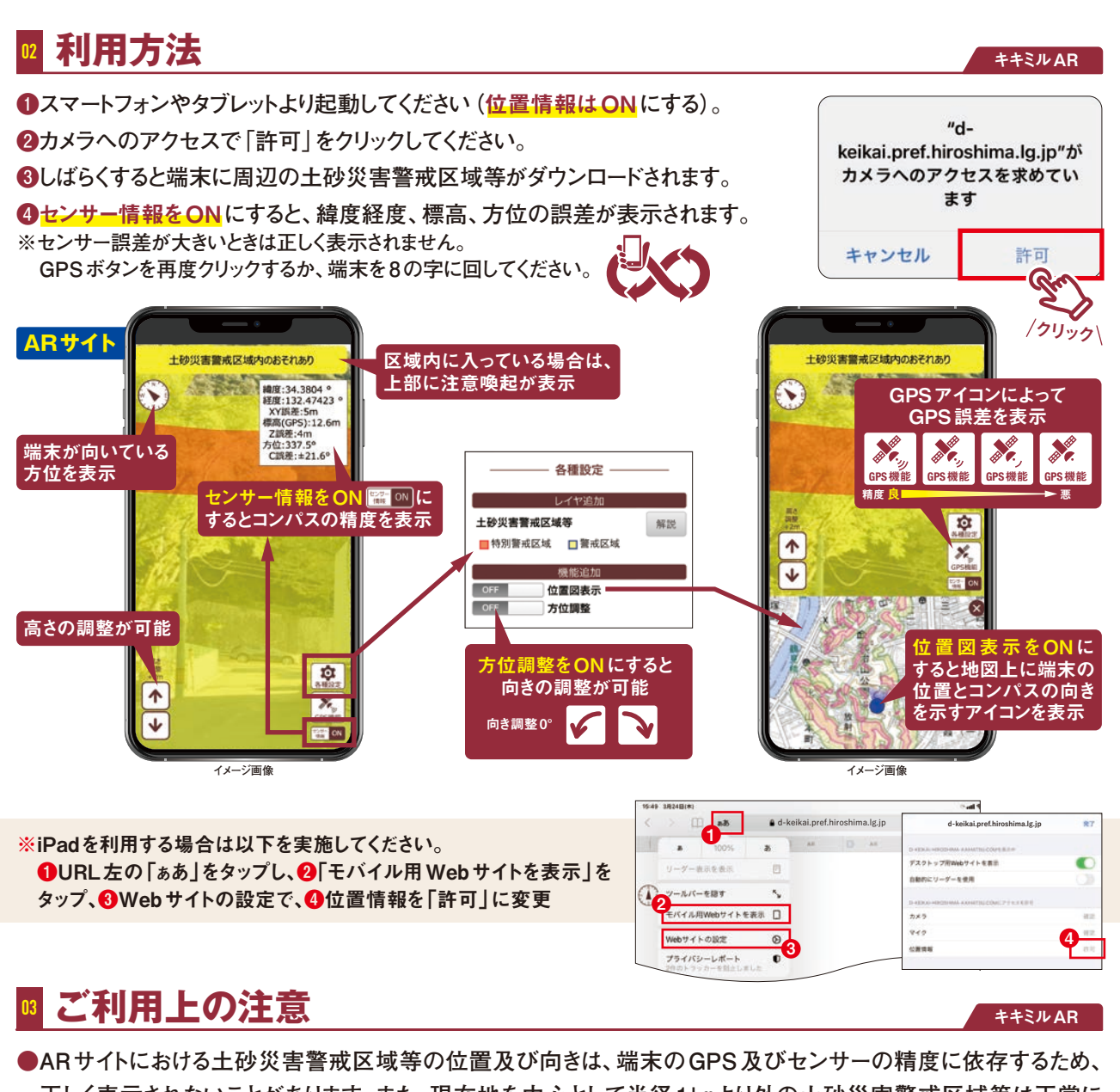

- **正しく表示されないことがあります。また、現在地を中心として半径1㎞より外の土砂災害警戒区域等は正常に 表示されません。**
- **●建物内や磁場の強い場所ではセンサーが正しく動作しない場合があります。**

 **正しく表示されない場合は、以下の方法により調整してください。**

コンパス調整 **GPSの電波の十分入る場所に移動し、GPS機能ボタンをクリック 端末本体を8の字を描くように回してセンサーを調整** GPS再取得

## **検証端末 04**

 **以下の端末で、正常に動作することを確認しています。その他の端末では正しく動作しない場合があります。**

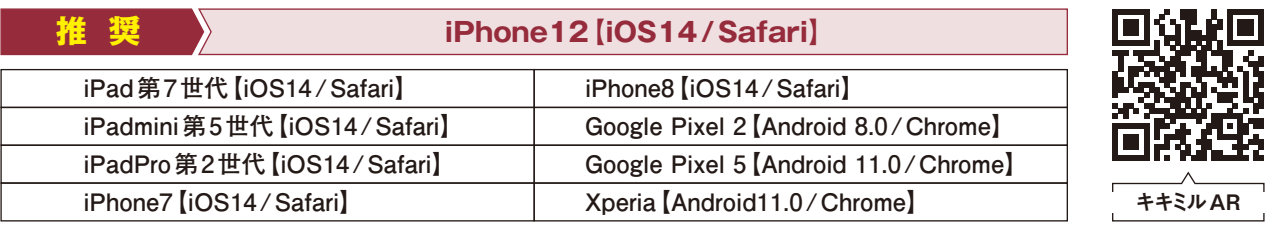

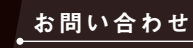

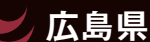

広島県土木建築局砂防課 TEL:082-513-3942 E-Mail:dosabou@pref.hiroshima.lg.jp

キキミルAR

 $\overline{\phantom{0}}$